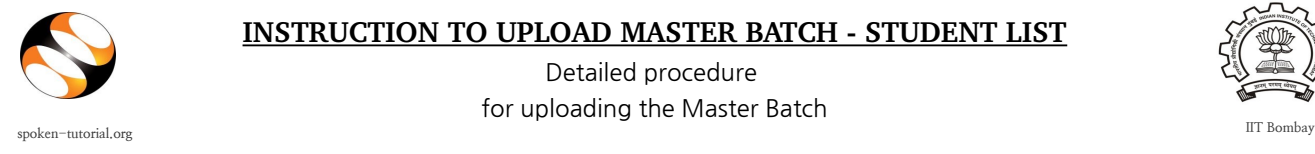

Detailed procedure for uploading the Master Batch

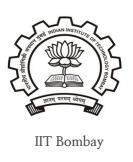

## **1. Create a LibreOffice Calc sheet (or) MS Excel sheet of student details for each department and each year in the given format.**

(Note: One student cannot be in 2 different departments or 2 different years or in 2 different colleges)

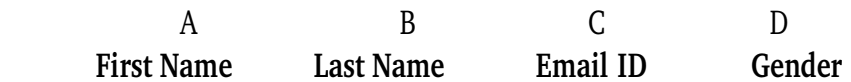

PS : You can copy paste the data for Column A, B, <sup>C</sup> and D from any existing file.

DON'T TYPE the S.No. and heading (First Name, Last Name, Email ID, Gender, etc).

Only enter the **First Name, Last Name, Email ID, Gender** of the participants as shown below.

Middle names or Initials will not be accepted.

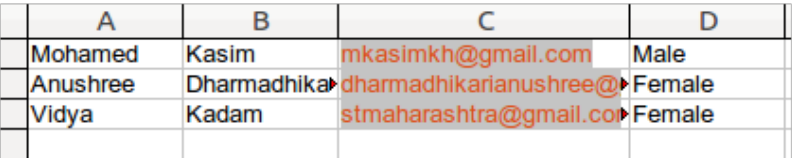

Note: Please enter the valid (individual) email id of the Participants. If they don't have any, please help them to create one. Invalid email format, exisiting email id will be rejected.

## **2. After entering all the details, save the file in .csv file format.**

Instructions given below.

- Goto *File*
- Click '*Save As* '
- Enter the desired preferred *filename*
- Select *Format* as *.csv* for LibreOffice and *.csv* (MS-DOS) for Microsoft Office.
- 

• Click *Save General Format:* **"filename.csv"**

**3. Master Batch Student List:**

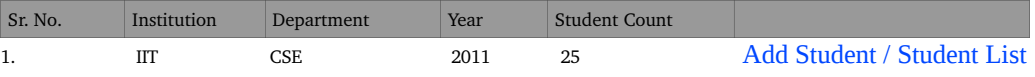

## **4. The process to upload the .csv file in the participant interface as follows,**

- Goto spoken-tutorial.org login with your Organser ID
- Goto <http://spoken-tutorial.org/software-training/student-batch>
- Click 'Add Master Batch'
- Select Department
- Select Year of Joining (Academic joining year of students)
- Browse and select the .csv file which you have generated
- Click 'Upload Master Batch'.
- **5. Time frame for validation of Master list is 48 hours from upload date.**

**Note: After uploading .csv file if there is an error a new page will highlight showing Error (Invalid Email ID) and Warning (Student already exists).** 

**IMP:** 

- **For additional students Add student details in the existing Master batch of same year and department.**
- **One Master Batch must contain names from only one department. Departments must not be combined. But a college can have multiple Master Batch lists.**